## uling intro utoring ppointm ntst roug onn t t t

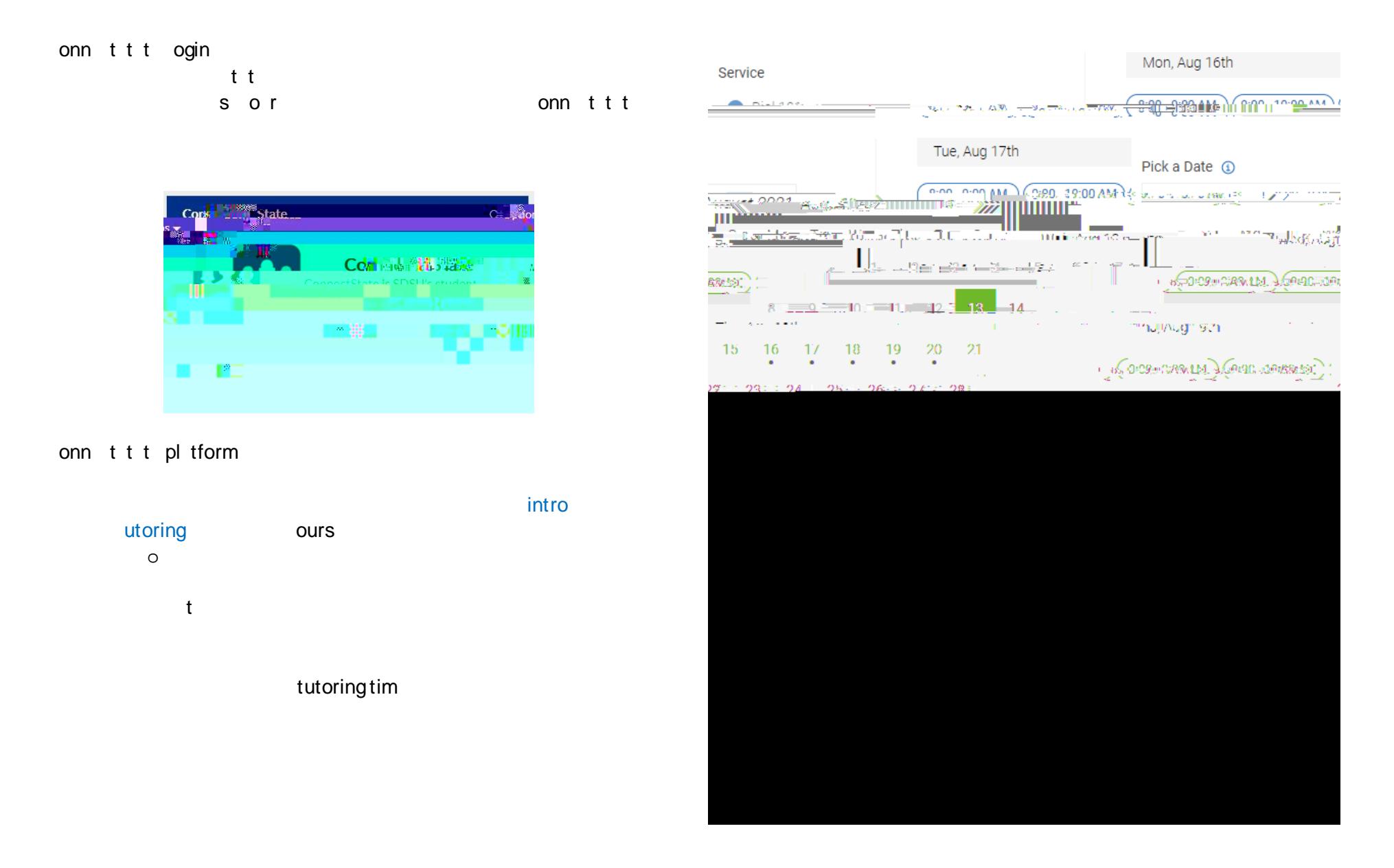